## Package 'vmd'

November 3, 2017

Type Package

Title Variational Mode Decomposition

Version 0.1.0

Date 2017-10-26

Author Nicholas Hamilton [aut, cre], Michael Ferry [aut]

Maintainer Nicholas Hamilton <n.hamilton@unsw.edu.au>

Description A port and extension to the original 'Matlab' code made public by Dragomiretskiy and Zosso, for conducting Variational Mode Decomposition (VMD) as described within their 2013 publication (publication: <doi:10.1109/TSP.2013.2288675>, source: <https://goo.gl/fJH1d5>).

License GPL-2

Encoding UTF-8

LazyData true

**Imports** Rcpp  $(>= 0.12.12)$ , ggplot2  $(>= 2.1)$ , magrittr, reshape2, scales, R6

RoxygenNote 5.0.1

NeedsCompilation no

Repository CRAN

Date/Publication 2017-11-03 11:47:14 UTC

### R topics documented:

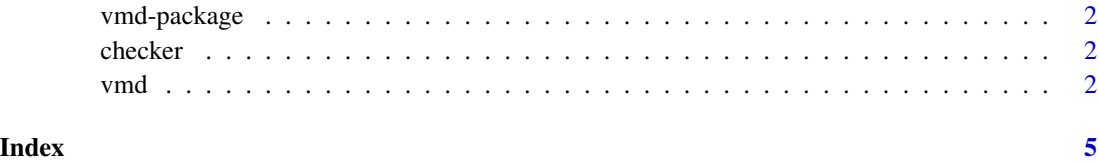

<span id="page-1-0"></span>

#### Description

Package for performing variational mode decomposition

#### Author(s)

Nicholas Hamilton

checker *R6 Class of Standard Checking Utilities*

#### Description

Create a new R6 Class that contains public methods of standard checking utilities

#### Usage

checker()

#### Format

An object of class R6ClassGenerator of length 24.

vmd *Create VMD Object*

#### Description

Create instance of R6Vmd, which is an R6 implementation, ported from the original 2013 Matlab code developed by Dragomiretskiy & Zosso.

#### Usage

```
vmd(signal, alpha = getOption("vmd.alpha"), tau = getOption("vmd.tau"),
 K = getOption("vmd.K"), DC = getOption("vmd.DC"),
  init = getOption("vmd.int"), tol = getOption("vmd.tol"), ...)
```
#### $v<sub>mod</sub>$  3

#### Arguments

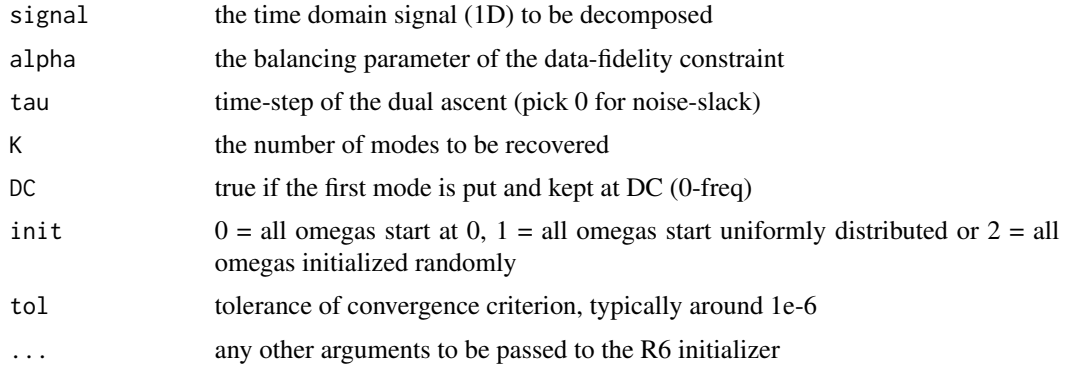

#### Author(s)

Nicholas Hamilton, UNSW Sydney

#### References

Variational Mode Decomposition, Dragomiretskiy & Zorro, 2013, http://dx.doi.org/10.1109/TSP.2013.2288675 Original Matlab Source: https://goo.gl/fJH1d5.

#### Examples

```
x = seq(-2*pi, 2*pi, length.out=1000)signal = cos(x)v = vmd(signal,DC=FALSE,tol=1e-3)
v$getResult()
plot(v)
nv = 1000
fs = 1/nvt = (1:nv)/nvfreq = 2*pi*(1 - 0.5 - 1/nv)/fsf_1 = 2;f_2 = 24;f_3 = 288;f_4 = 12;
v_1 = (cos(2*pi*f_1*t));v_2 = 1/4*(\cos(2*pi*f_2*t));v_3 = 1/16*(cos(2*pi*f_3*t));v_4 = 1/8*(cos(2*pi*f_4*t));signal = v_1 + v_2 + v_3 + v_4 + 0.5*runif(nv,min=-0.5,max=0.5);v = vmd(signal,alpha=2000,tau=0,DC=FALSE,init=0,tol=1e-3,K=3,orderModes=TRUE)
#List of Results
l = v$getResult()
names(l)
```
#To Data Frame

```
df = as.data frame(v)head(df)
#Plot Results
plot(v)
plot(v,facet='bymode',scales='free')
plot(v,facet='byclass',scales='free')
```
#Input Spectrum v\$plot.input.spectrum()

#Spectral Decomposition v\$plot.spectral.decomposition()

# <span id="page-4-0"></span>Index

∗Topic datasets checker, [2](#page-1-0)

vmd, [2](#page-1-0)

as.data.frame.vmd *(*vmd*)*, [2](#page-1-0)

checker, [2](#page-1-0)

plot.vmd *(*vmd*)*, [2](#page-1-0)

R6Checker *(*checker*)*, [2](#page-1-0) R6Vmd *(*vmd*)*, [2](#page-1-0)

vmd, [2](#page-1-0) vmd-package, [2](#page-1-0)